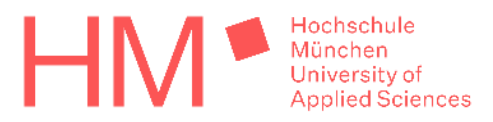

## **Antrag auf Anrechnung hochschulisch (national oder international) erworbener Kompetenzen auf das IPM-Studium**

Für jedes Modul, das Sie anrechnen lassen wollen, füllen Sie bitte einen eigenen Antrag aus!

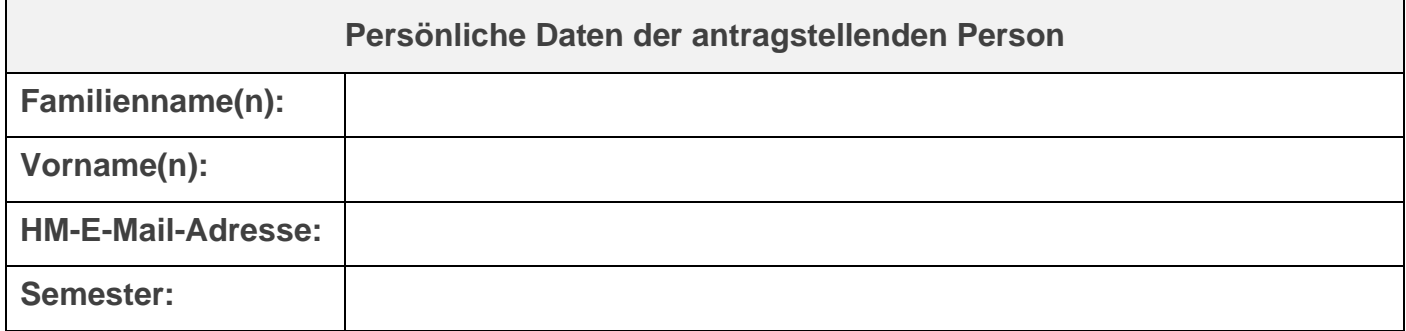

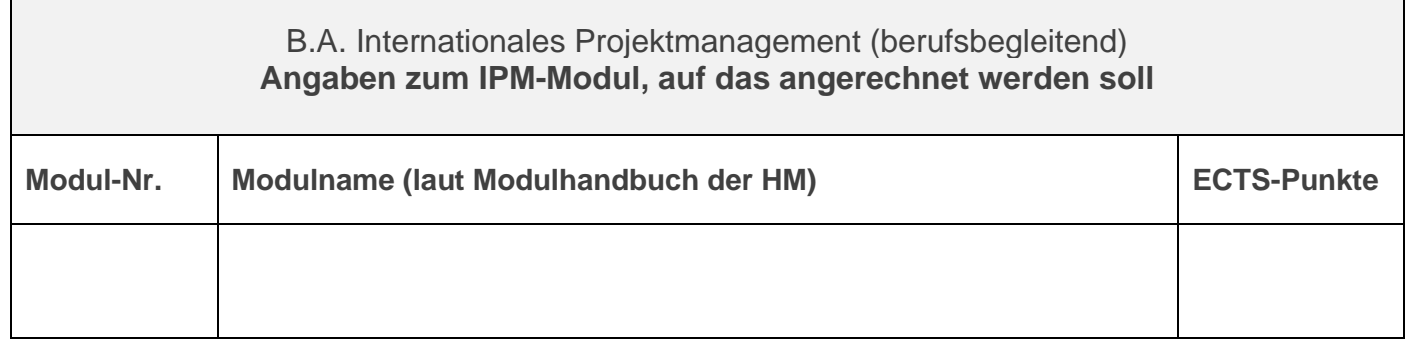

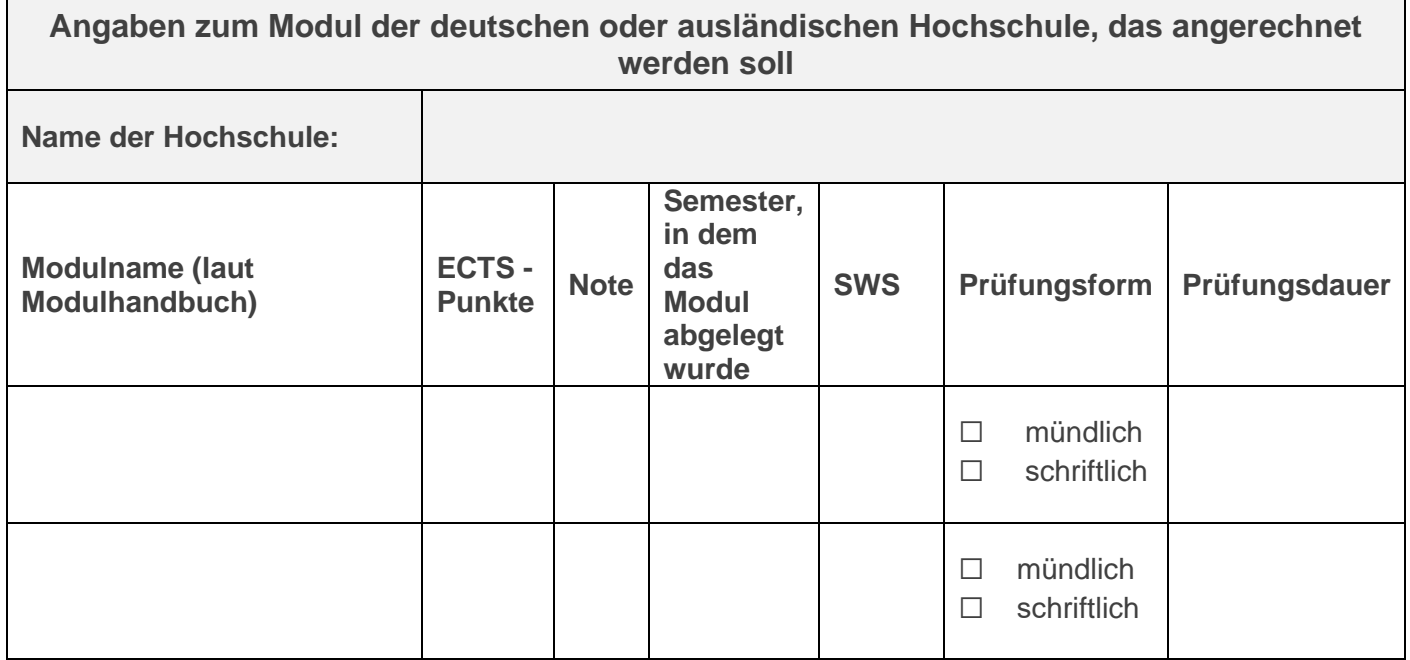

Ort, Datum Unterschrift der antragstellenden Person

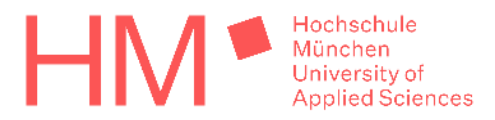

## **Antrag auf Anrechnung hochschulisch (inter-)national erworbener Kompetenzen auf das Hochschulstudium**

## **Die nachfolgenden Felder sind von der/dem zuständigen Modulverantwortlichen auszufüllen!**

Stellungnahme bezüglich der Anrechenbarkeit der hochschulisch erworbenen Kompetenzen auf das IPM-Modul, auf das aufgerechnet werden soll:

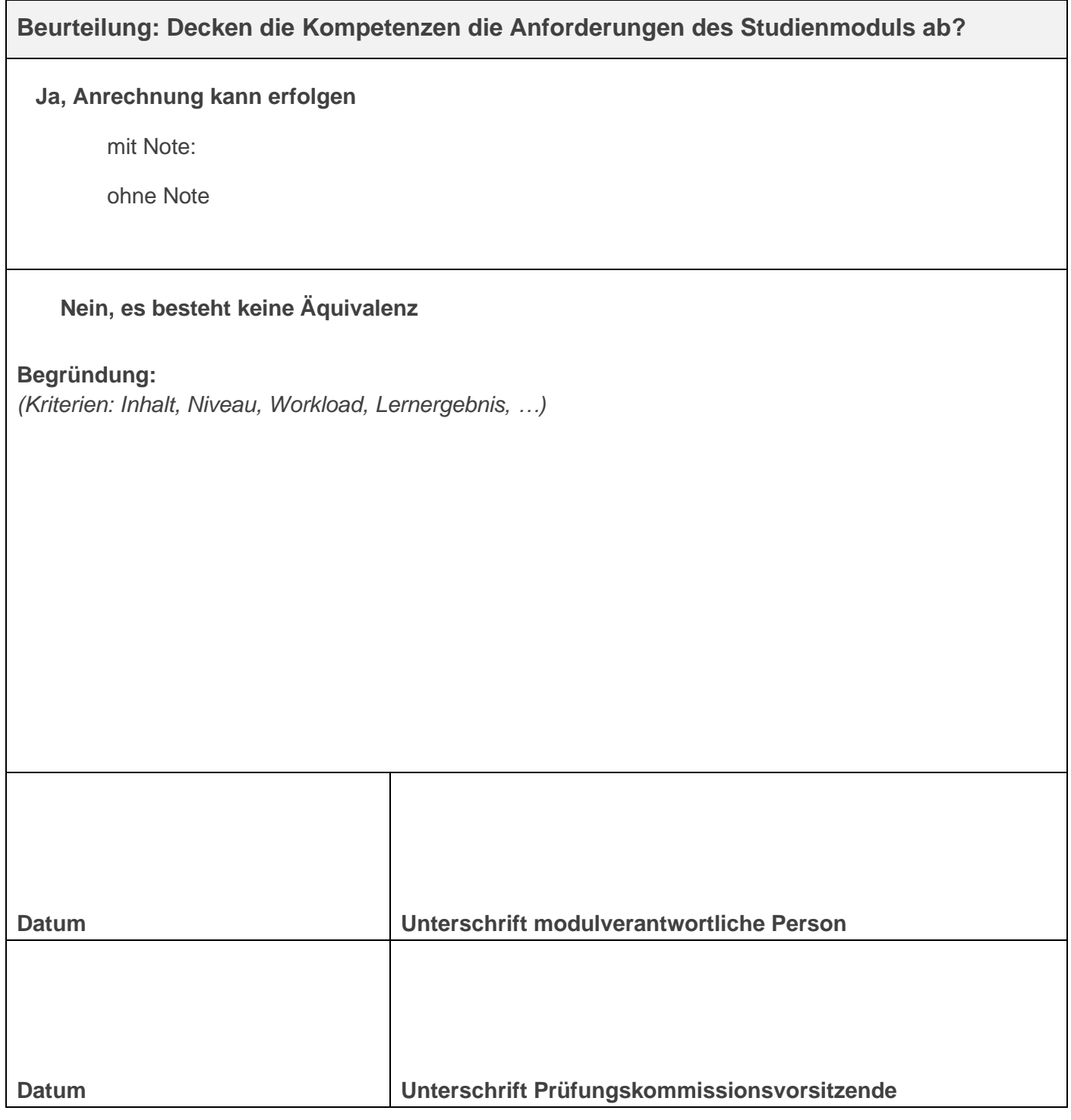